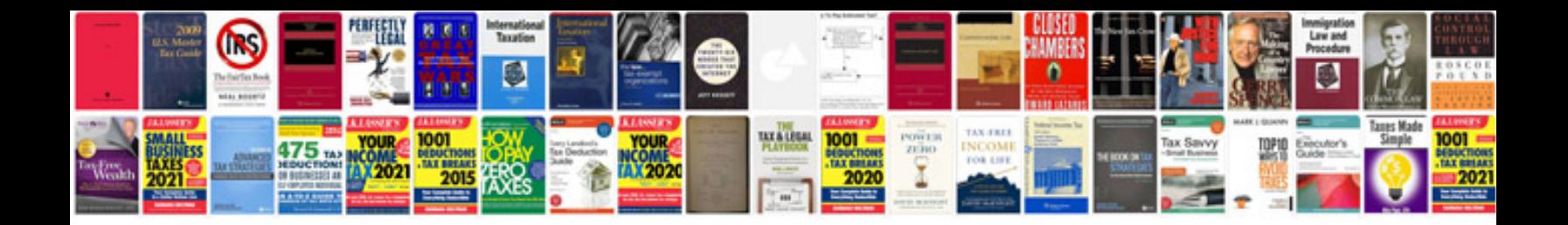

Da form 1594 word doc download

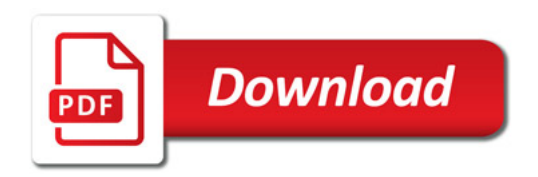

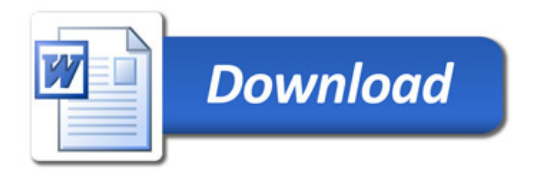